# **COM POTS ACCEDIR A L'AUTOMODIFICACIÓ DE MATRÍCULA?**

**A TRAVÉS DEL PORTAL WEB DE LA SECRETARIA VIRTUAL: [https://sia.uab.cat](https://sia.uab.es/) a ALUMNAT DE GRAU, MÀSTERS OFICIALS I DOCTORAT a Matrícula i expedient MATRÍCULA i MODIFICACIÓ MATRÍCULA ESTUDIS OFICIALS: Automodificació de matrícula**

# **1. Pantalles de l'Automodificació de matrícula**

Des d'aquesta opció es podrà portar a terme l'automodificació de matrícula d'aquells centres i plans que així s'hagin definit.

#### **LES MEVES DADES PERSONALS**

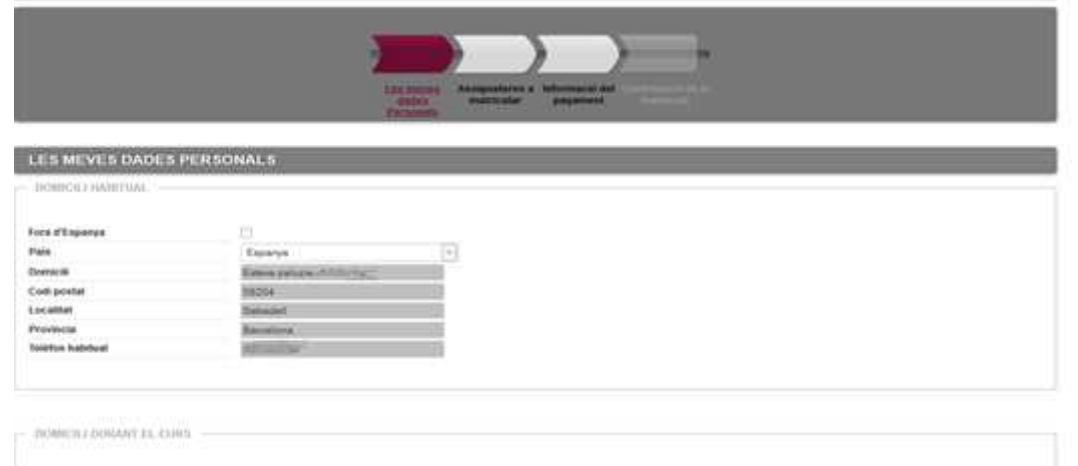

- 1. NO es permet modificar dades personals.
- 2. NO es mostra la pestanya d'estadístiques.
- 3. Es podrà accedir tantes vegades com l'alumne vulgui a fer una modificació de matrícula. I podrà seleccionar l'assignatura / grup sempre que hi hagi places vacants.

#### **ASSIGNATURES A MATRICULAR**

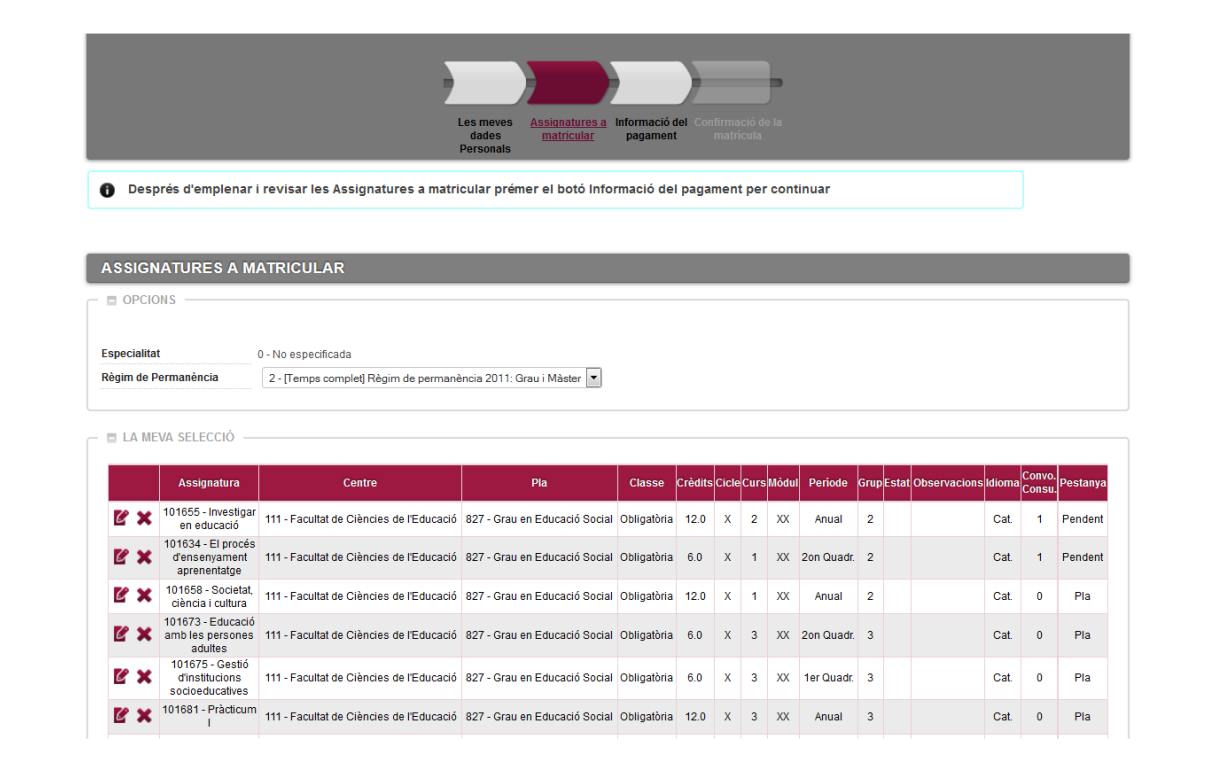

El funcionament i la presentació d'aquesta pantalla és la mateixa que en automatrícula i els controls de morositat i validació acadèmica són també els mateixos.

### **INFORMACIÓ DEL PAGAMENT**

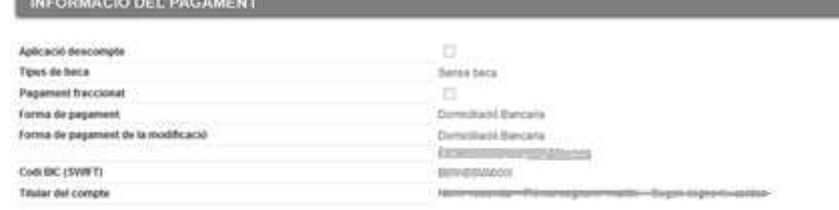

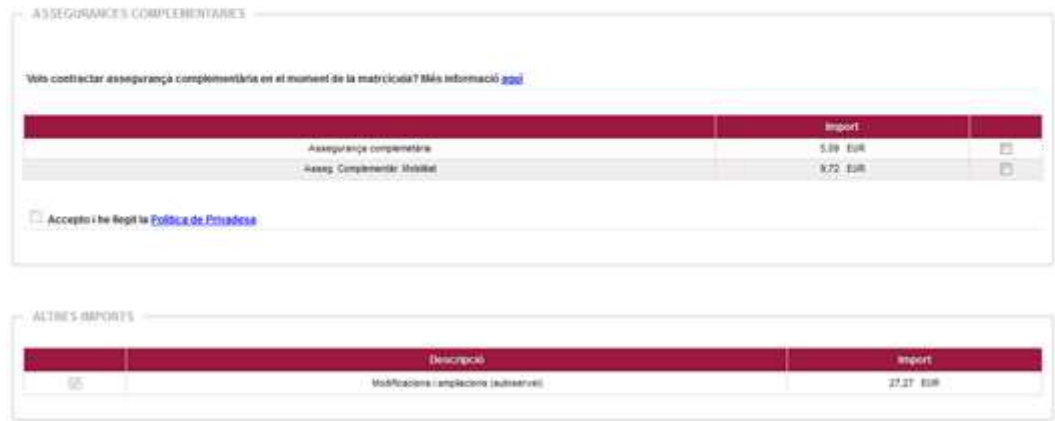

- 1. A la primera automodificació de matrícula surt per defecte marcada la taxa de "Modificacions i ampliacions (autoservei)". Aquesta taxa només es cobrarà a la primera modificació de matrícula. Si la taxa ja s'ha cobrat prèviament, s'informarà a l'alumne per mitjà d'un missatge.
- 2. No es pot modificar la classe de liquidació, ni el tipus de beca, ni els terminis de pagament.
- 3. L'automodificació de matrícula s'haurà de pagar sempre per domiciliació bancària.

.<br>National contract of the material contract of the contract of the contract of the contract of the contract of

- 4. En el cas que no estiguin informades les dades bancàries, sempre es podran informar, però si les dades ja consten informades, aquestes no es podran modificar.
- 5. Malgrat que a la matrícula prèvia estiguin marcades altres taxes opcionals, aquestes no es mostraran en el procés d'automodificació.

## **CONFIRMACIÓ DE MATRÍCULA**

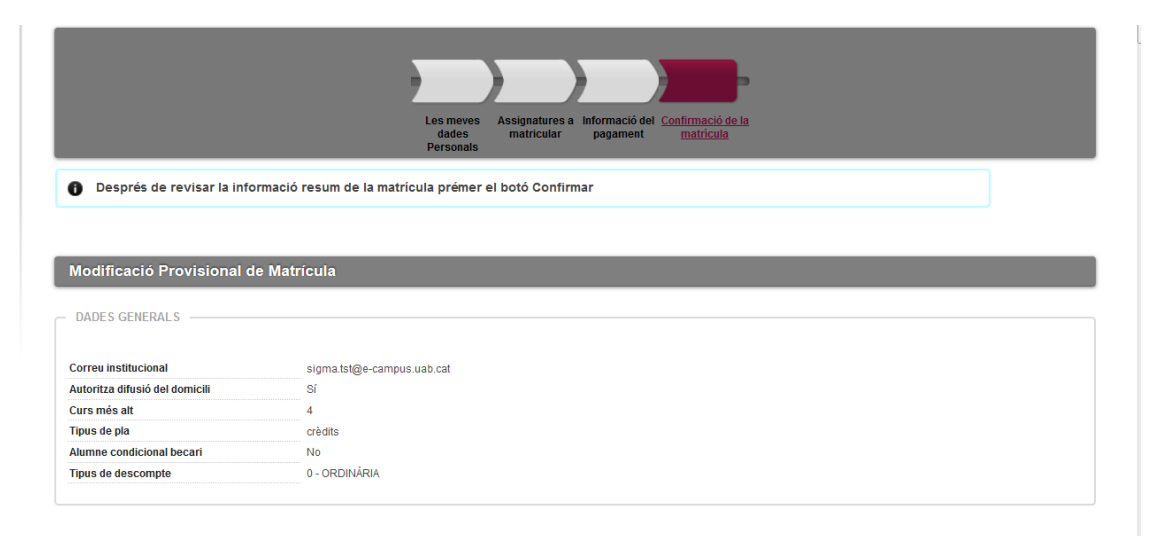

- 1. La liquidació es comportarà igual que a l'alta de matrícula.
- 2. Si el resultat de la modificació és a la baixa no es realitza la devolució i en canvi sí cobrarà, si escau, la taxa de modificació de matrícula.
- 3. Si la modificació és a l'alça, se li mostrarà l'import resultant d'aplicar la liquidació, inclosa la taxa de modificació, si correspon.